Updating User Profile

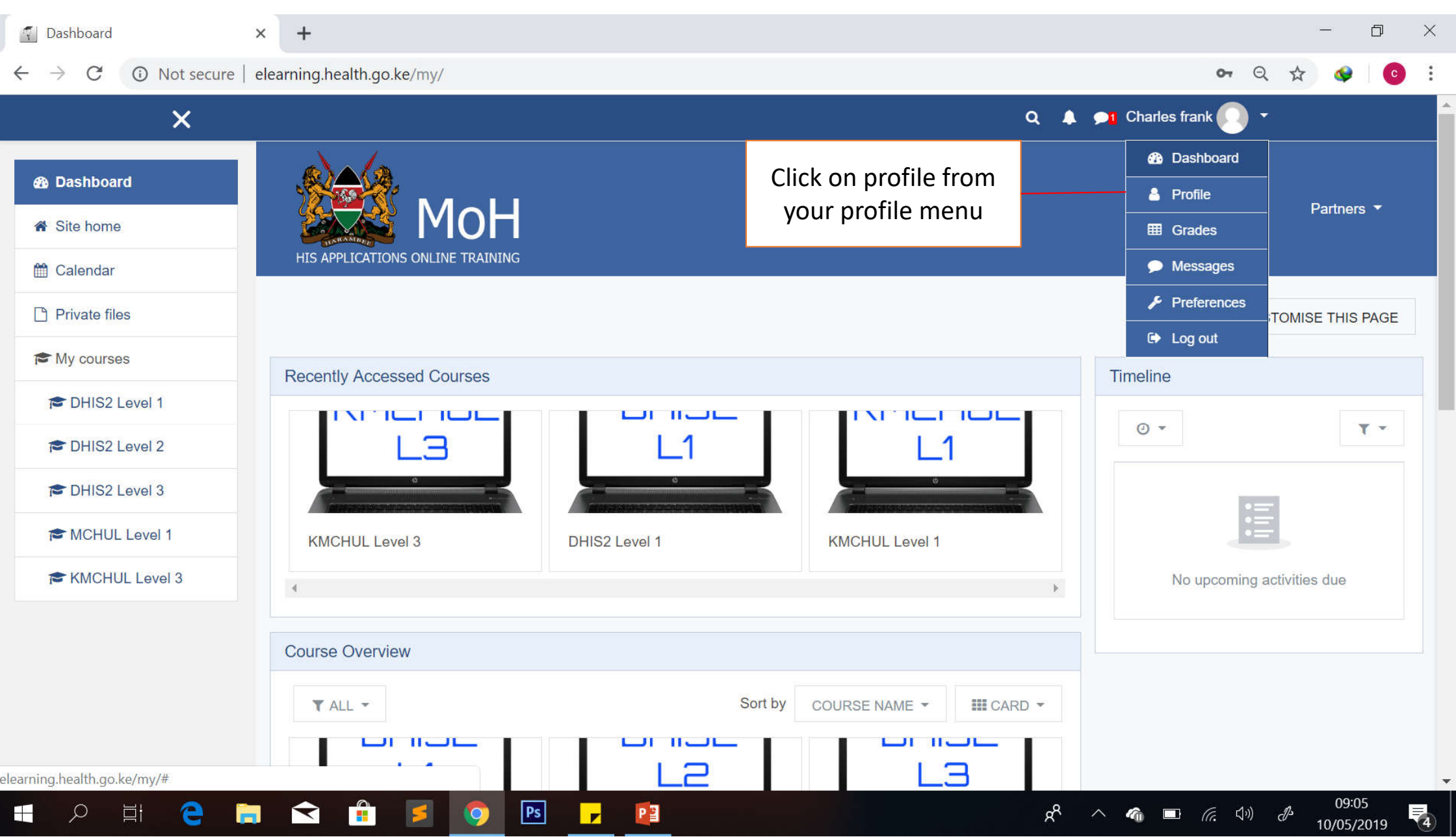

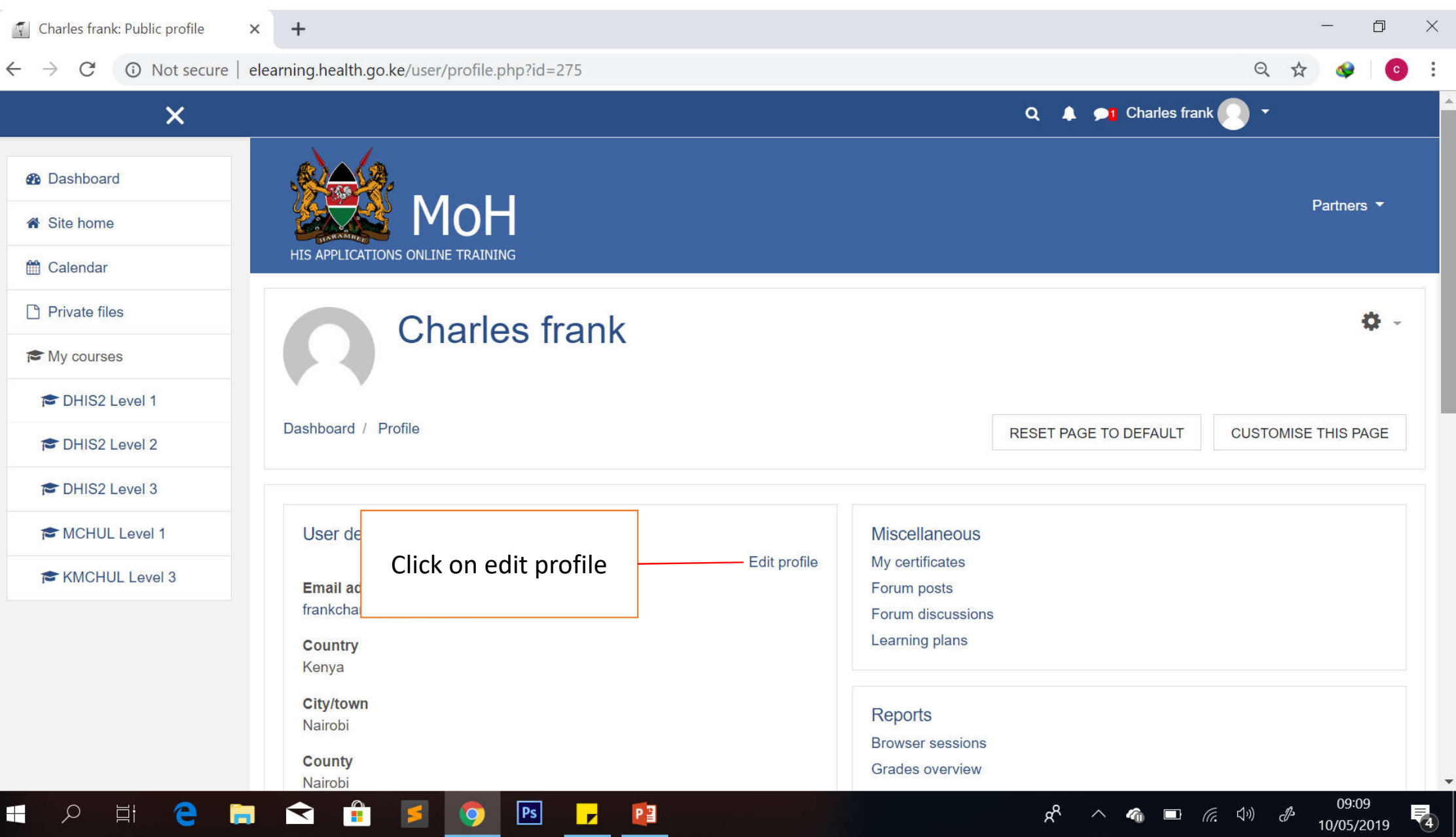

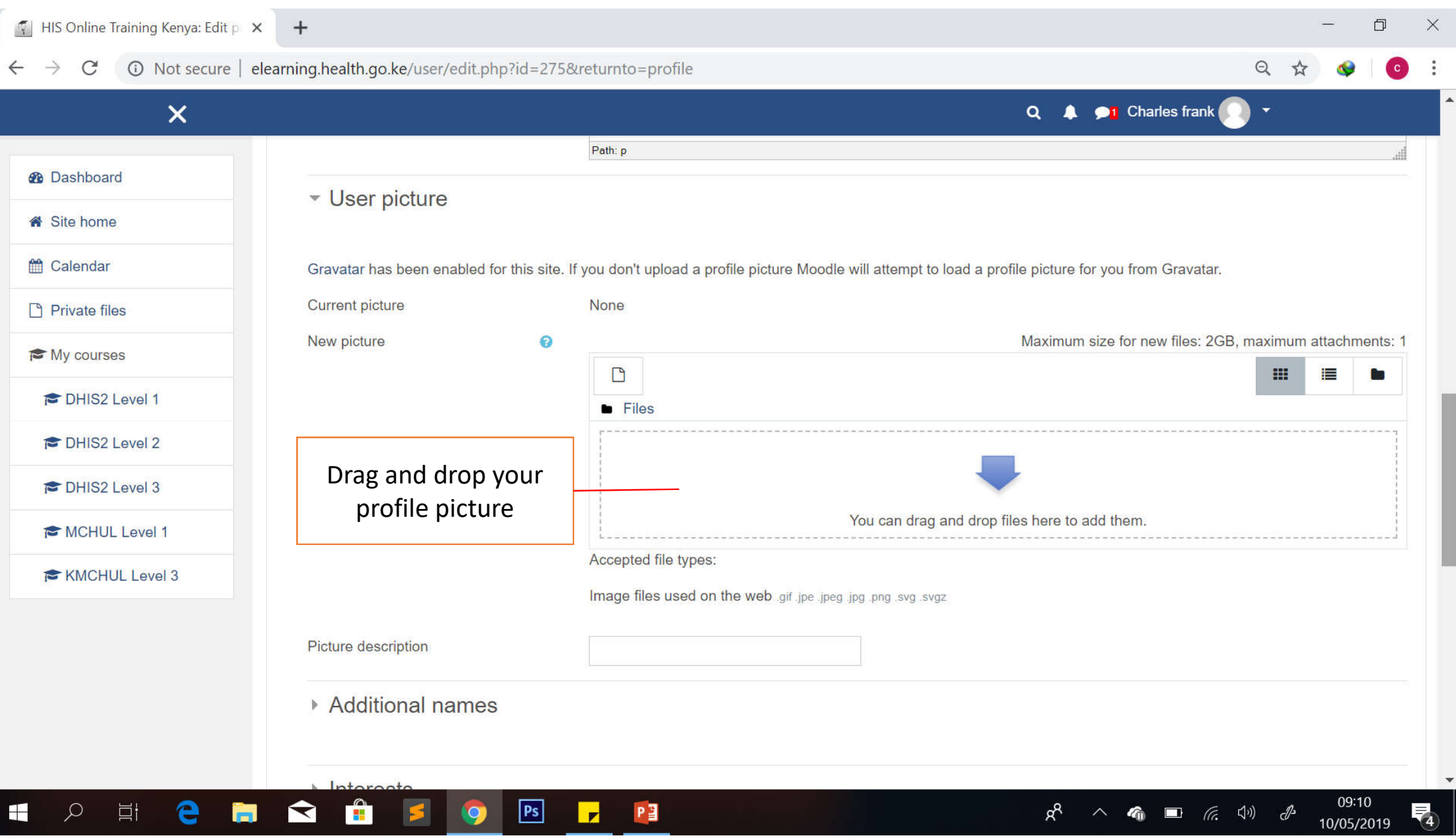

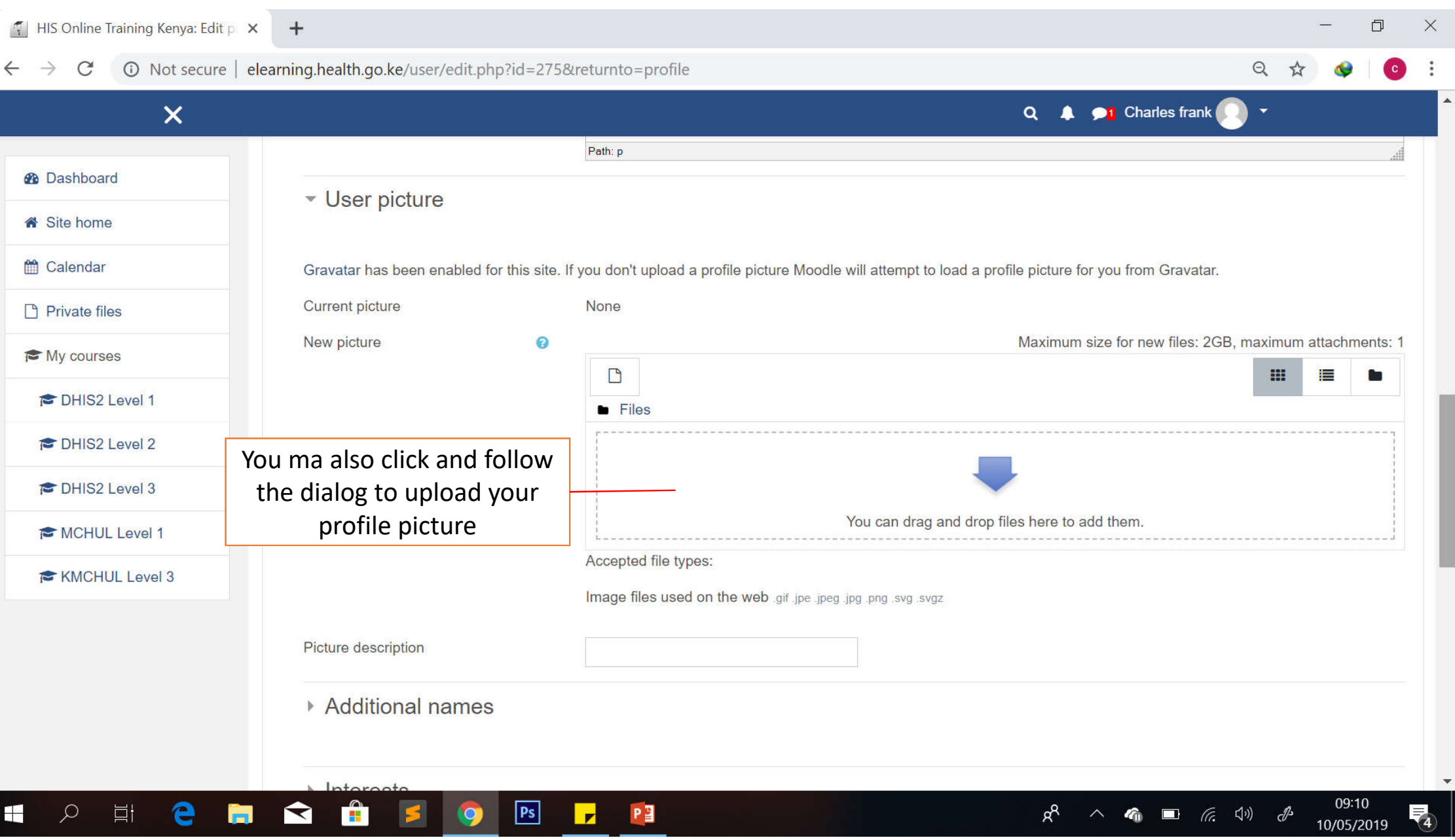

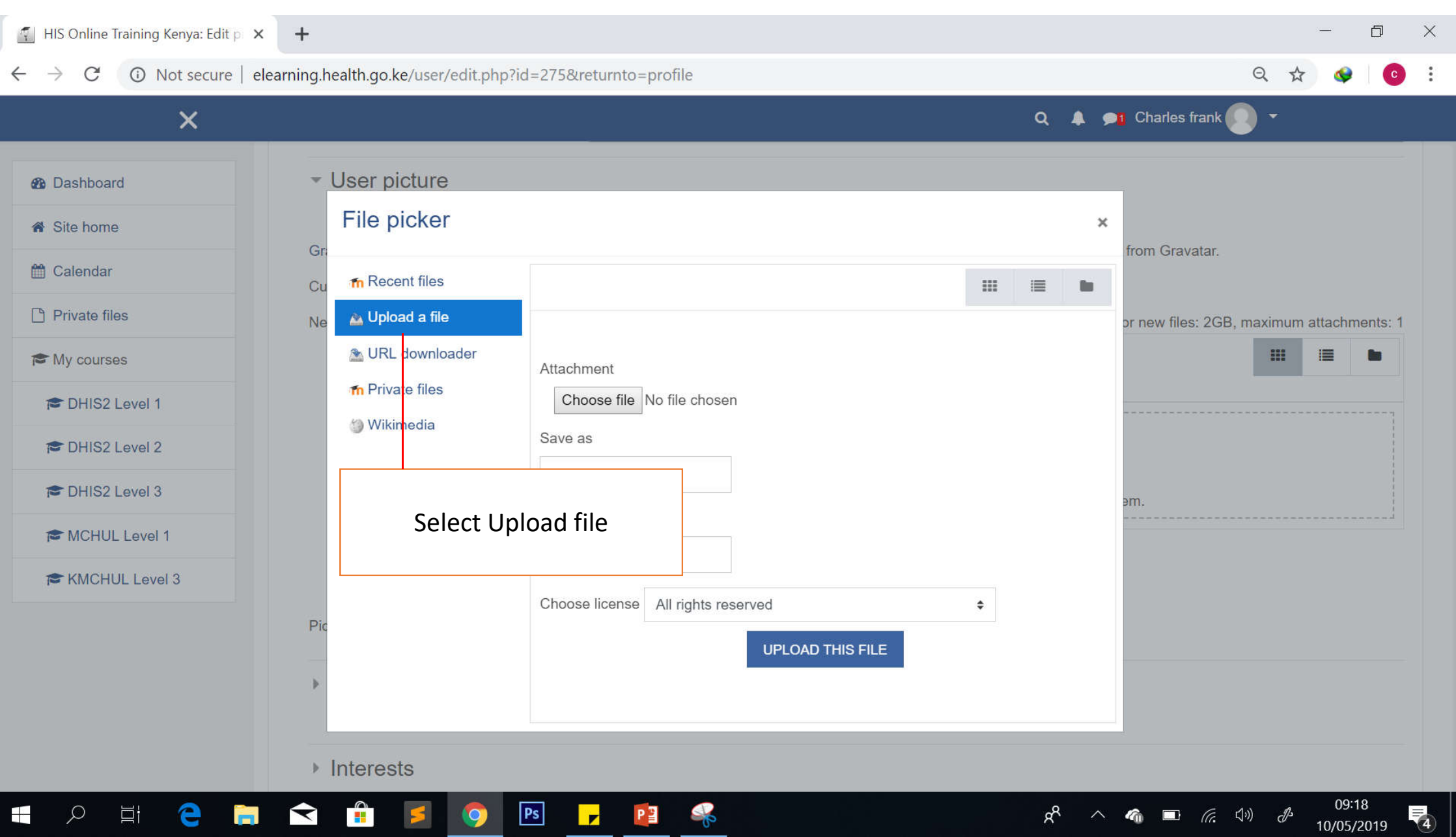

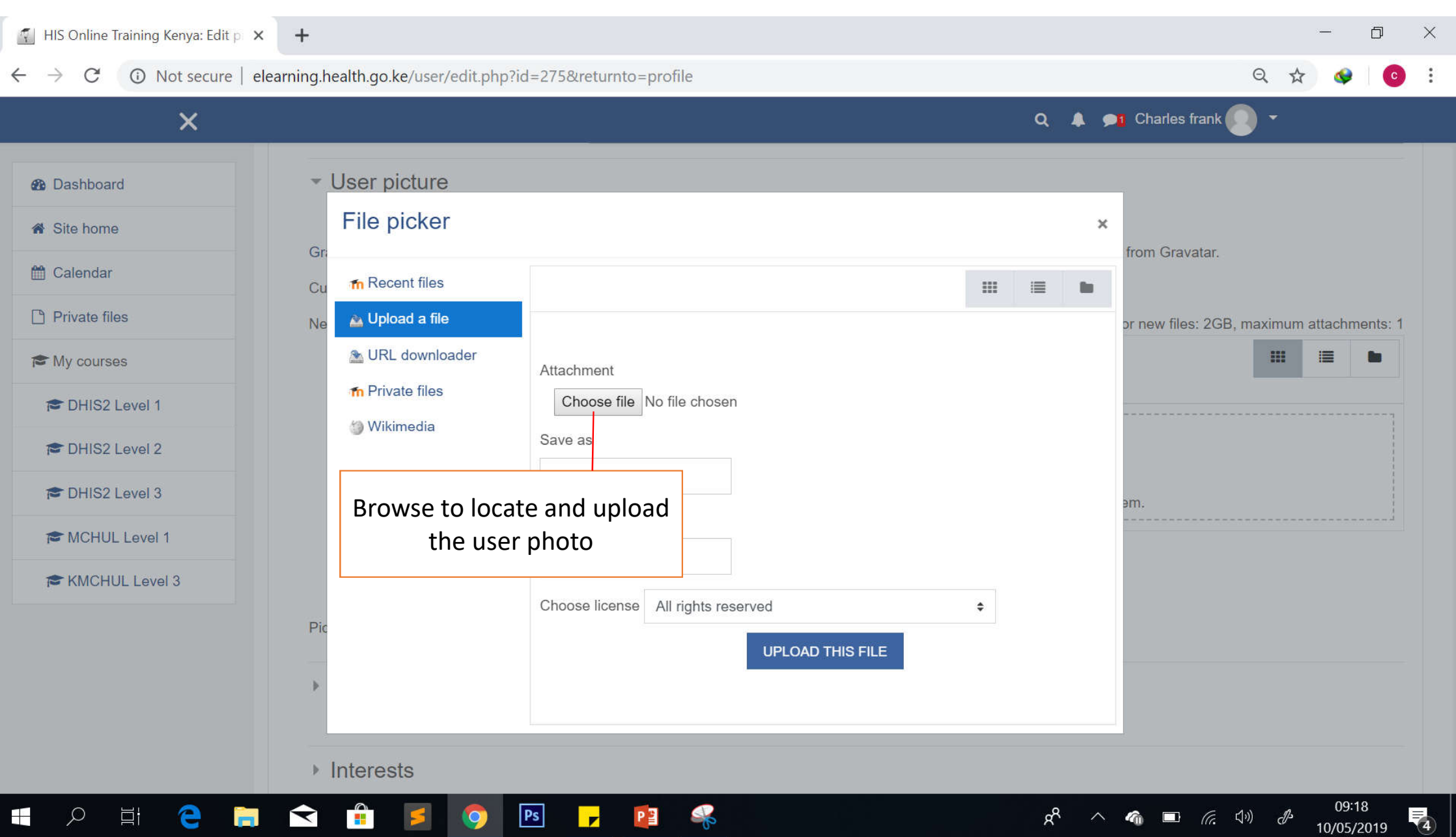

## $Q \qquad$   $\blacktriangle$   $\qquad$   $Q$   $\qquad$   $\blacktriangle$  Charles frank  $Q \qquad \blacktriangleright$

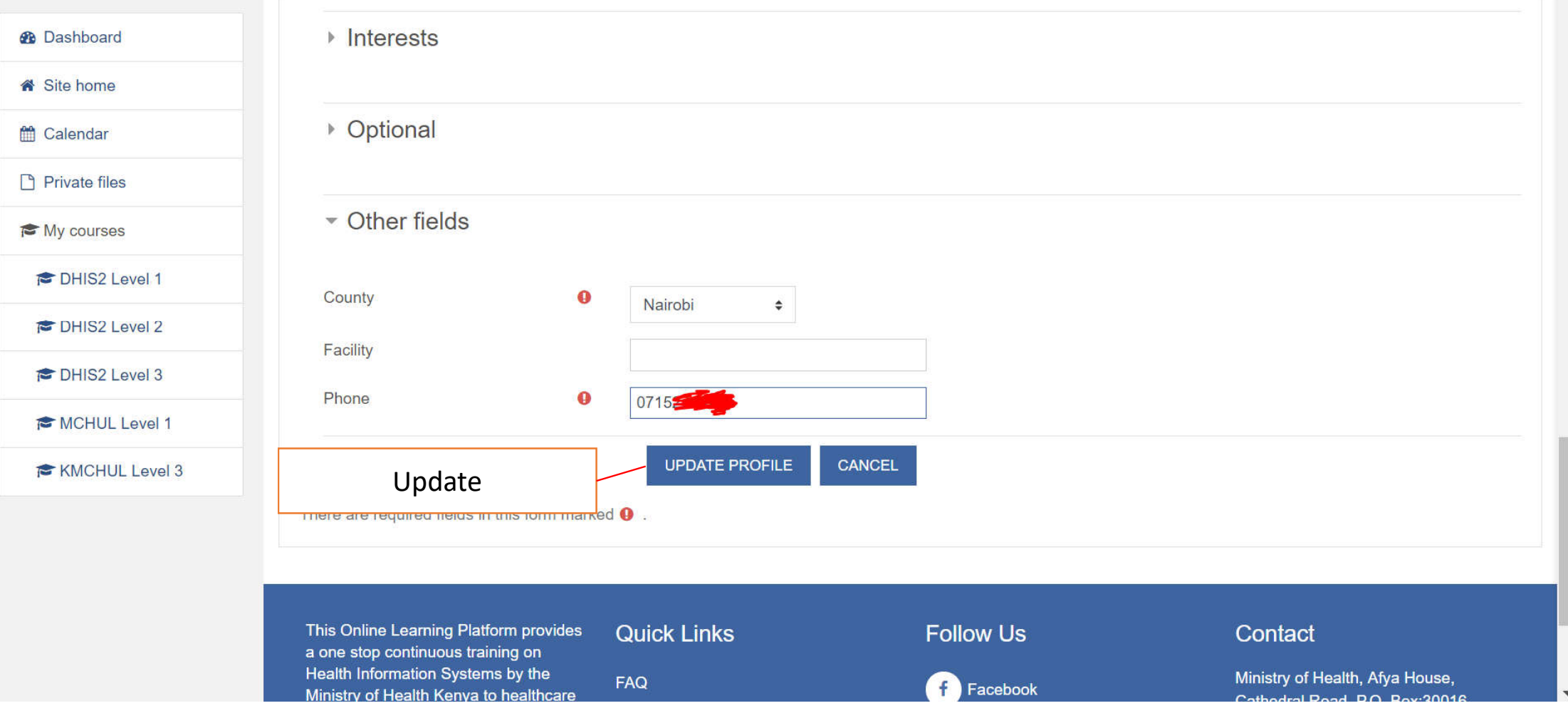

## $\mathsf{\tilde{X}}$

## Thank you